S9624:

# Performance Analysis of GPU-Accelerated Applications using the Roofline Model

GTC 2019, San Jose

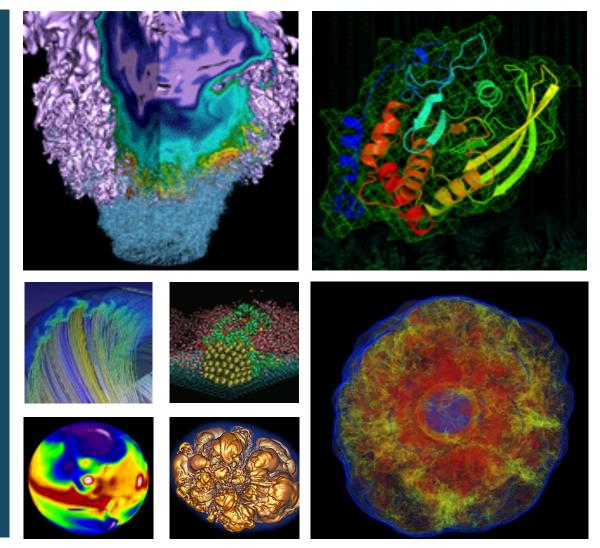

Charlene Yang
Application Performance Specialist
NERSC, LBNL
cjyang@lbl.gov

Samuel Williams
Senior Staff Scientist
CRD, LBNL
swwilliams@lbl.gov

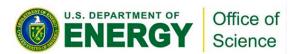

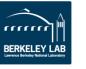

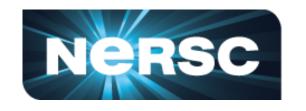

# You just bought a \$10,000 throughput-optimized GPU!

# Are you making good use of your investment?

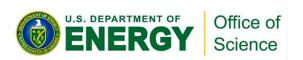

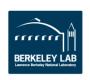

#### You could just run benchmarks

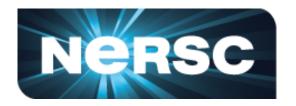

- Imagine a mix of benchmarks or kernels...
- GFLOP/s alone may not be particularly insightful
- Moreover, speedup relative to a Xeon may seem random

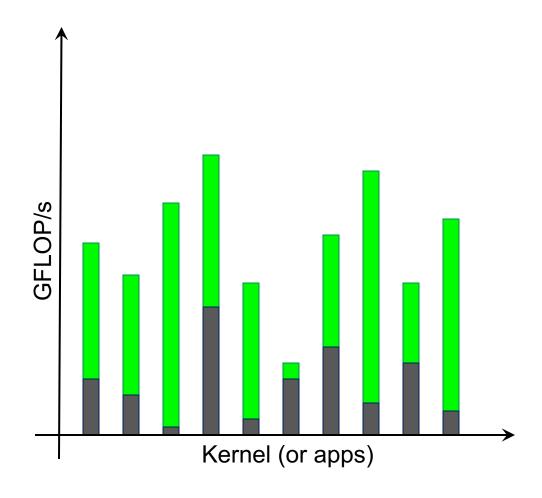

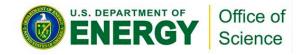

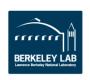

#### Making good use of your GPU?

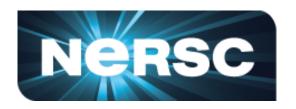

- 1. Are you operating it in the throughput-limited regime?
  - Not sensitive to Amdahl effects
  - Not sensitive to D2H/H2D transfers
  - Not sensitive to launch overheads
  - Not sensitive to latencies
- 2. If in the throughput-limited regime, are you making good use of the GPU's compute and bandwidth capabilities?

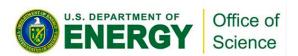

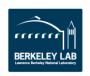

#### The Roofline Model

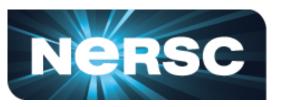

- Roofline Model is a throughputoriented performance model
- Premised on the interplay between FLOP/s, bandwidth, and reuse
- Tracks <u>rates</u> not times
- Independent of ISA and architecture (applies to CPUs, GPUs, Google TPUs, etc...)

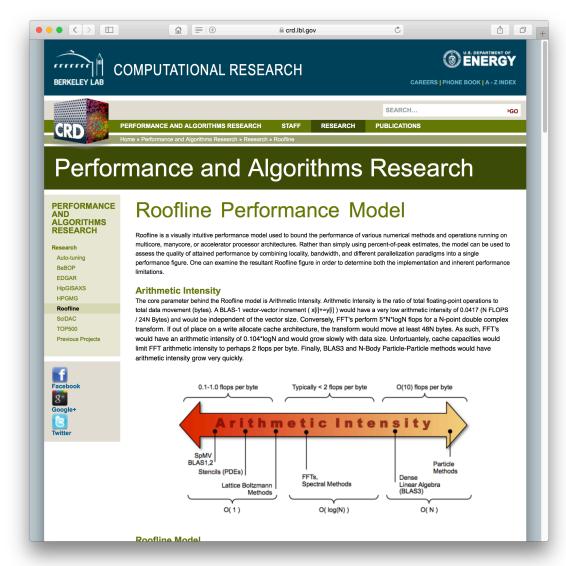

https://crd.lbl.gov/departments/computer-science/PAR/research/roofline

Jouppi et al, "In-Datacenter Performance Analysis of a Tensor Processing Unit", ISCA, 2017.

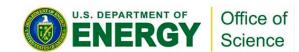

## (DRAM) Roofline

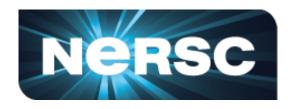

- One could hope to always attain peak performance (GFLOP/s)
- However, finite locality (reuse)
   and bandwidth limit performance.
- Assume:
  - Idealized processor/caches
  - Cold start (data in DRAM)

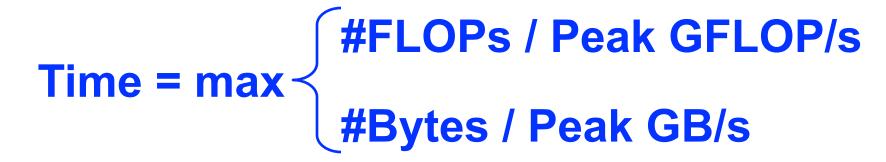

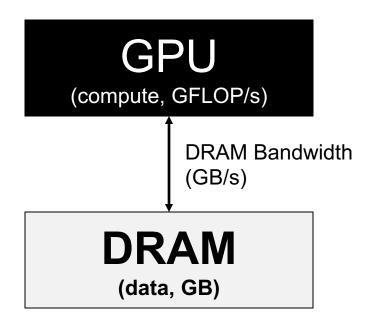

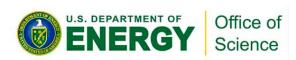

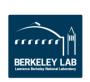

## (DRAM) Roofline

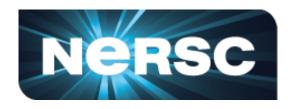

- One could hope to always attain peak performance (GFLOP/s)
- However, finite locality (reuse)
   and bandwidth limit performance.
- Assume:
  - Idealized processor/caches
  - Cold start (data in DRAM)

Note, Arithmetic Intensity (AI) = FLOPs / Bytes (as presented to DRAM)

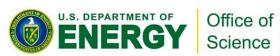

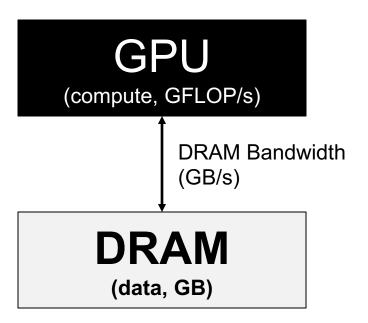

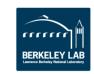

#### **Arithmetic Intensity**

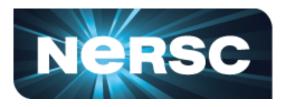

- Arithmetic Intensity is the most important concept in Roofline.
- Measure of data locality (data reuse)
- Ratio of <u>Total FLOPs</u> performed to <u>Total Bytes</u> moved
- For the DRAM Roofline...
  - Total Bytes to/from DRAM and includes all cache and prefetcher effects
  - Can be very different from total loads/stores (bytes requested) due to cache reuse

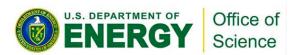

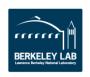

## (DRAM) Roofline

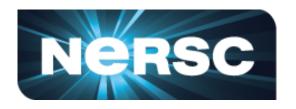

- Plot Roofline bound using
   Arithmetic Intensity as the x-axis
- Log-log scale makes it easy to doodle, extrapolate performance along Moore's Law, etc...
- Kernels with Al less than machine balance are ultimately DRAM bound (we'll refine this later...)

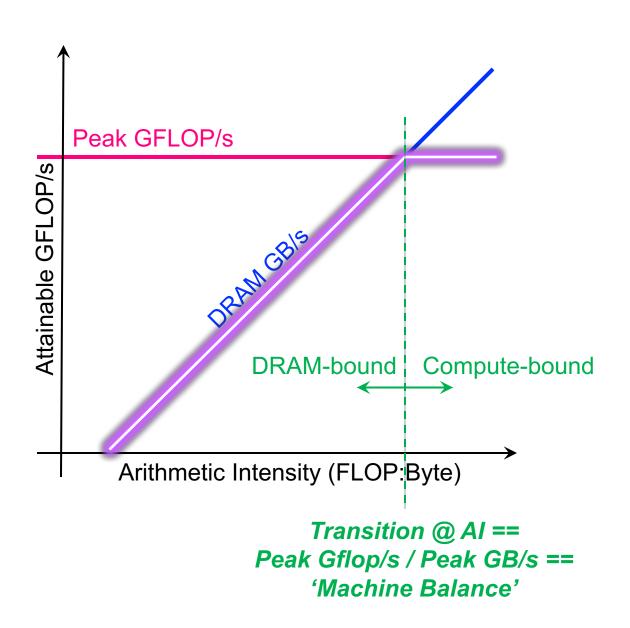

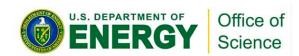

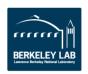

#### Example

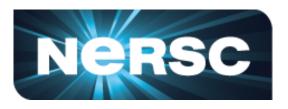

- Consider 3 kernels (A,B,C)
  - calculate or measure the Arithmetic
     Intensity for each
  - Determine the Roofline intercept for each kernel
  - kernels A and B are bound by memory bandwidth
  - kernel C is bound by peak FLOP/s

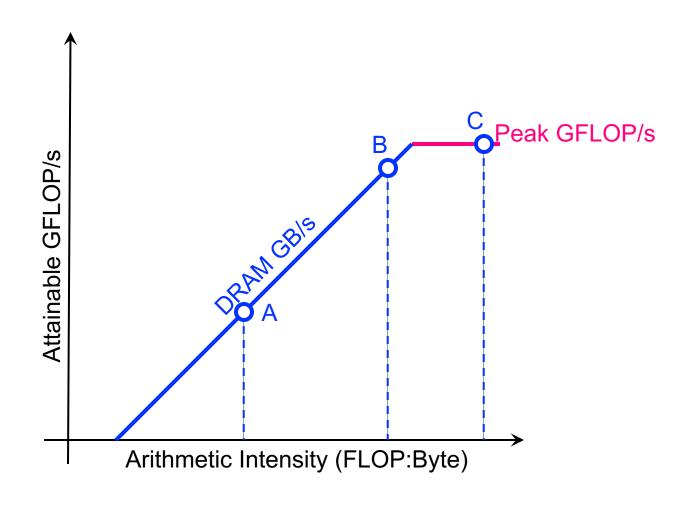

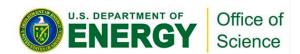

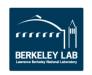

### Scaling to Future GPUs

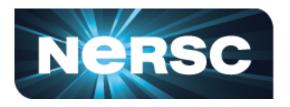

- Imagine you run on a future GPU with twice the peak FLOPs...
  - kernel C's performance could double
  - **X** kernels A and B will be no faster

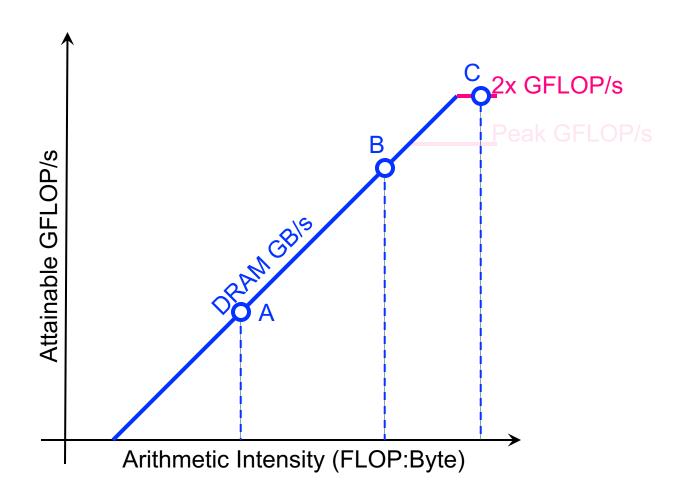

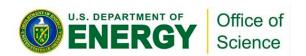

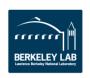

#### Scaling to Future GPUs

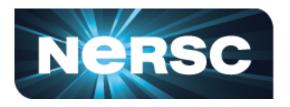

- What if that future GPU also doubled its memory bandwidth...
  - kernel A and B's performance could also double

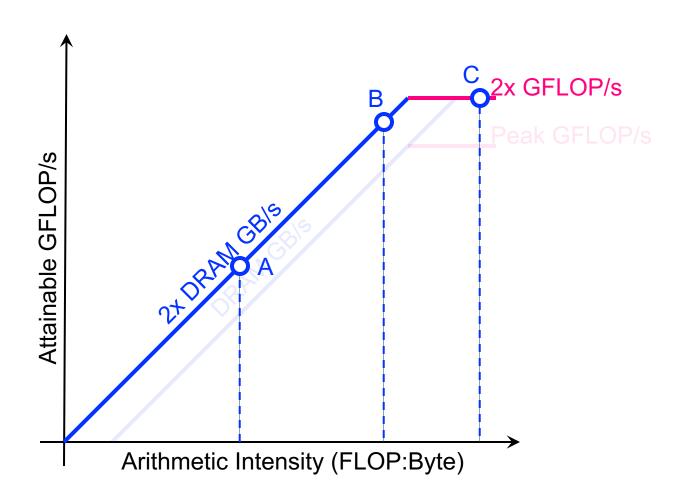

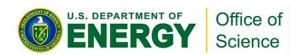

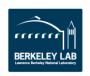

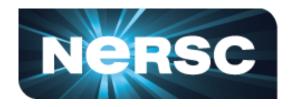

 Think back to our mix of loop nests where GFLOP/s alone wasn't useful...

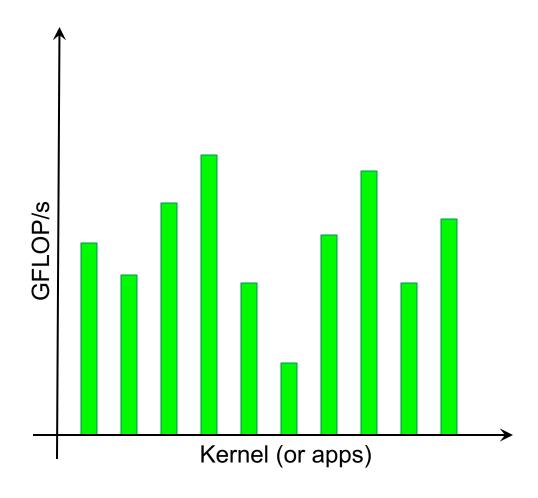

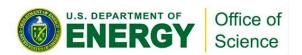

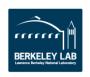

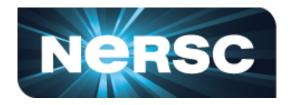

We can sort kernels by Al ...

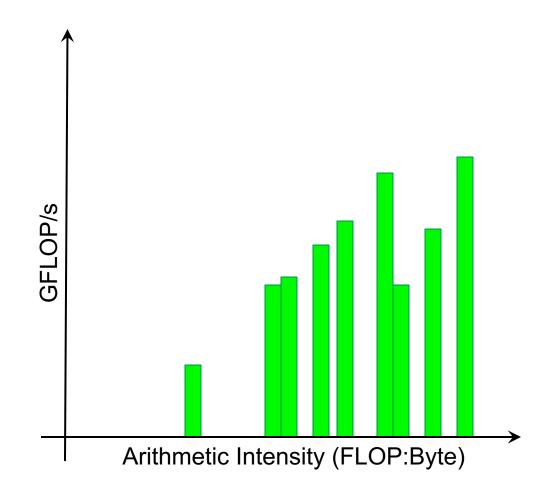

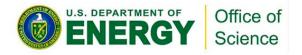

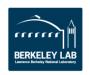

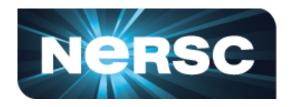

- We can sort kernels by AI ...
- and compare performance relative to machine capabilities

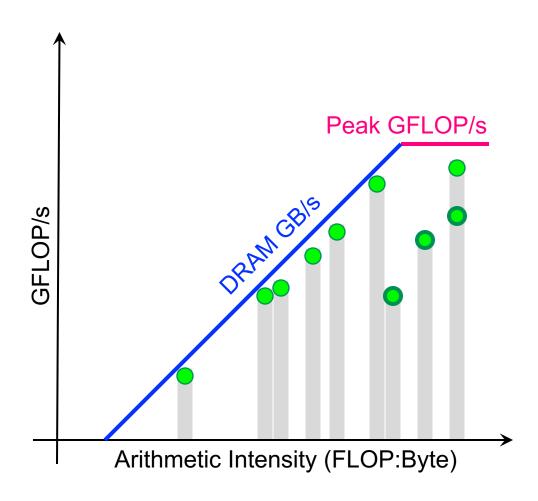

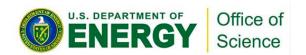

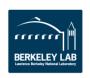

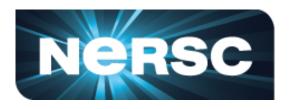

- Kernels near the roofline are making good use of computational resources...
  - kernels can have low performance (GFLOP/s), but make good use of a machine
  - kernels can have high performance (GFLOP/s), but make <u>poor</u> use of a machine

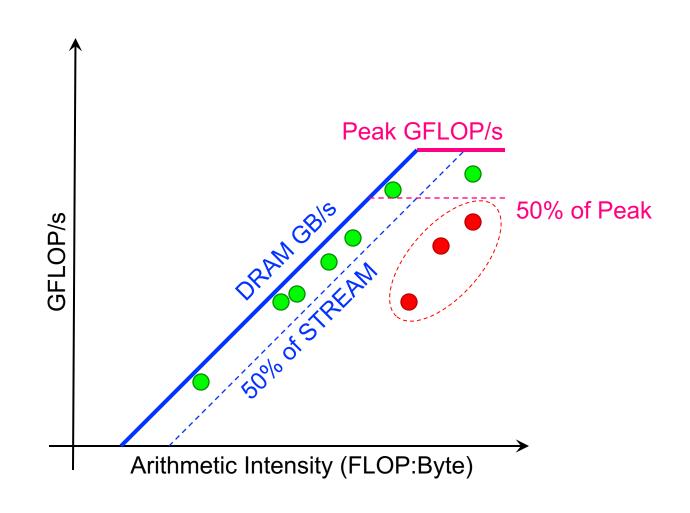

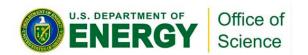

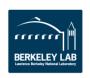

#### Can Performance Be Below Roofline?

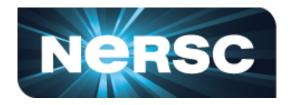

- Analogous to asking whether one can always attain either...
  - Peak Bandwidth
  - Peak GFLOP/s
- Sure, there can be other performance bottlenecks...
  - Cache bandwidth / locality
  - Lack of FMA / tensor instructions
  - Thread divergence / predication
  - Too many non-FP instructions

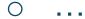

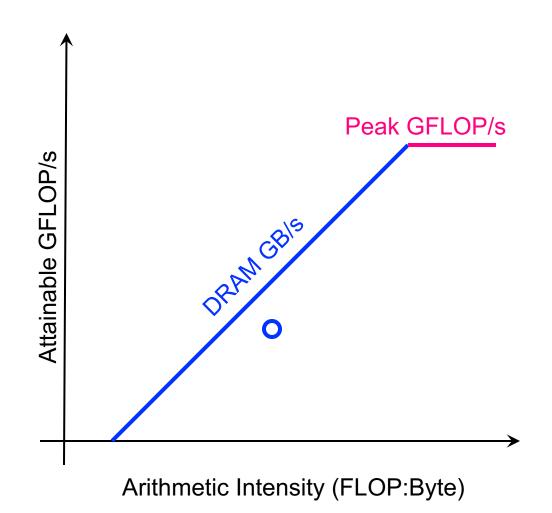

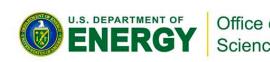

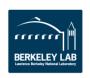

#### Cache Effects...

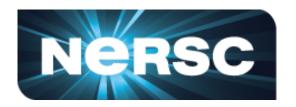

- Hierarchical Roofline Model
- Construct superposition of Rooflines...
  - Measure AI and bandwidth for each level of memory/cache
  - Loop nests will have multiple Al's and multiple performance bounds...
  - ... but performance is ultimately the minimum of these bounds.

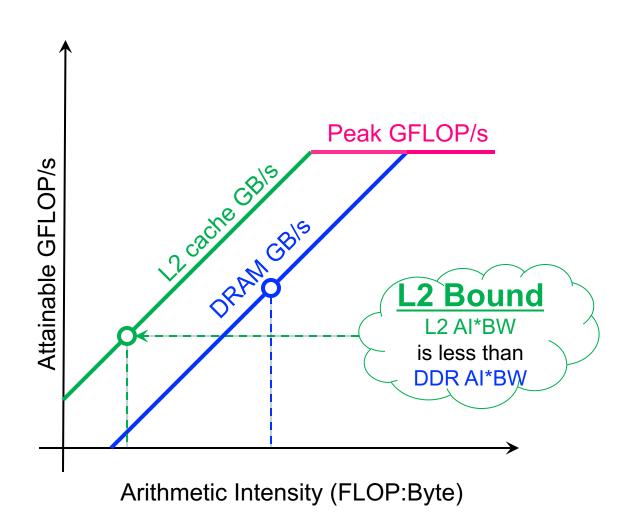

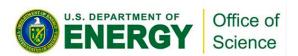

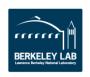

#### Cache Effects...

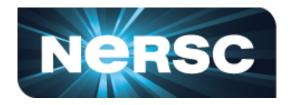

- Hierarchical Roofline Model
- Construct superposition of Rooflines...
  - Measure AI and bandwidth for each level of memory/cache
  - Loop nests will have multiple Al's and multiple performance bounds...
  - ... but performance is ultimately the minimum of these bounds.
- Extend to other memories...
  - o L1 / Shared
  - System

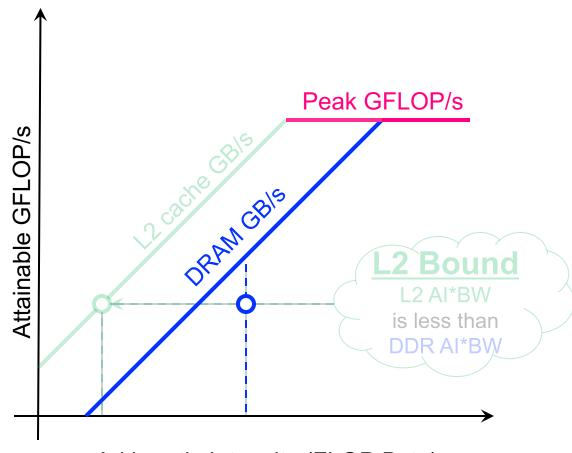

Arithmetic Intensity (FLOP:Byte)

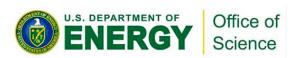

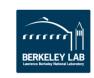

#### Insights – Exploiting Caches

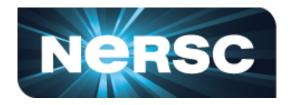

Widely separated Arithmetic
 Intensities indicate high reuse in the cache

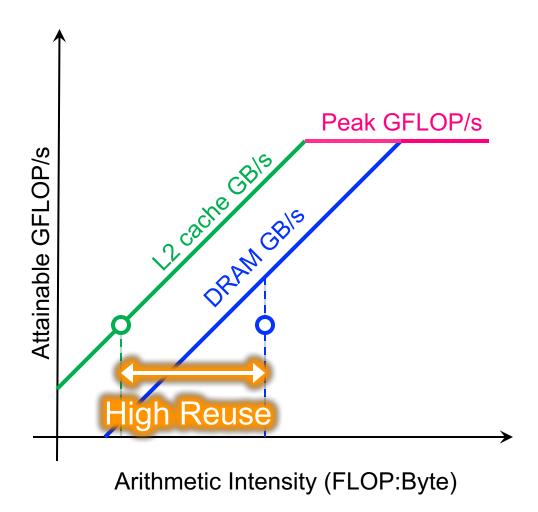

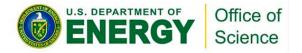

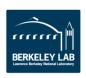

### Insights – Exploiting Caches

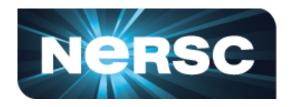

- Widely separated Arithmetic
   Intensities indicate high reuse in the cache
- Similar Arithmetic Intensities indicate effectively no cache reuse (== streaming)
- As one changes problem size,
   L2 and DRAM arithmetic
   intensities can behave very
   differently

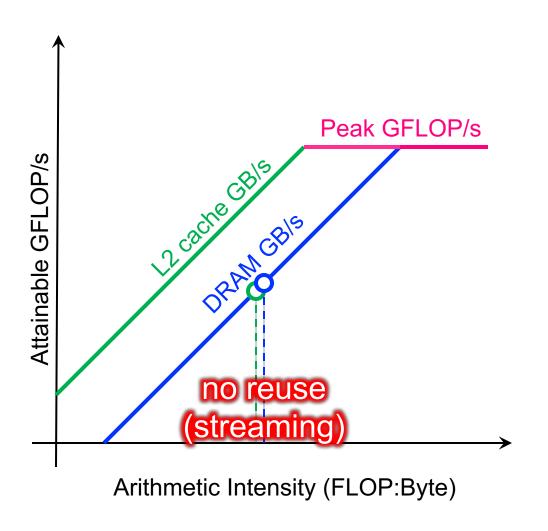

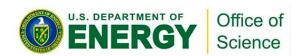

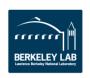

#### Failure to Exploit CISC Instructions

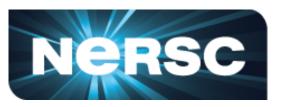

- Death of Moore's Law is motivating a return of Complex Instruction Set Computing (CISC)
- Modern CPUs and GPUs are increasingly reliant on special (fused) instructions that perform multiple operations.

```
    FMA (Fused Multiply Add): z=a*x+y ...z,x,y are vectors or scalars
```

○ 4FMA (quad FMA): z=A\*x+z ... A is a FP32 matrix; x,z are vectors

HMMA (Tensor Core):
 Z=AB+C
 Z,A,B,C are FP16 matrices

0 ...

Performance is now a weighted average of Mul/Add, FMA, and HMMA operations.

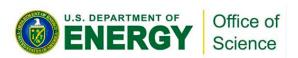

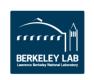

#### Failure to Exploit CISC Instructions

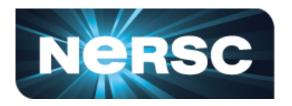

- Total lack of FMA reduces Volta performance by 2x...
  - creates ADD.f64 <u>ceiling</u>
- In reality, applications are a mix of FMA.f64, ADD.f64, and MUL.f64...
  - Performance is a weighted average
  - Produces a partial FMA ceiling that bounds kernel performance

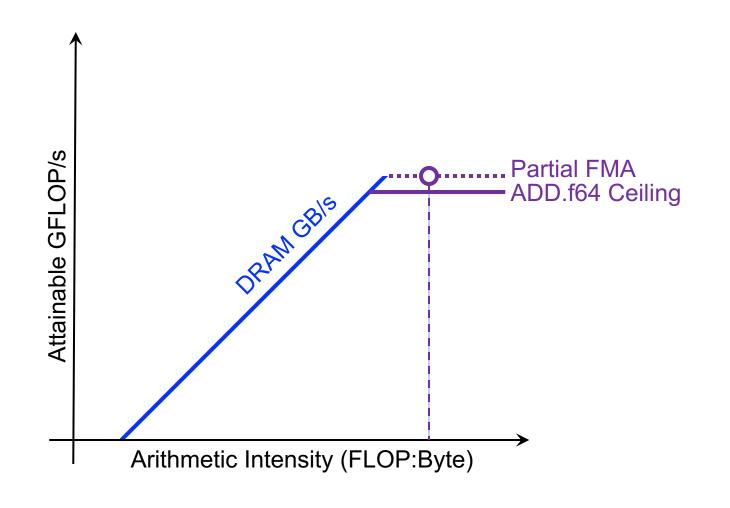

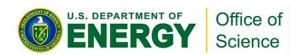

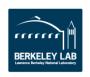

#### Failure to Exploit CISC Instructions

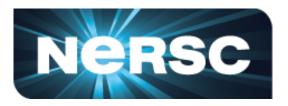

- On Volta, Tensor cores provide
   125 TFLOPs of FP16
   performance (vs. 15 for FP32)
- However, kernels/apps will mix HMMA with FMA, MULs, ADDs, ...
  - A few non-HMMA operations can quickly limit Tensor core performance

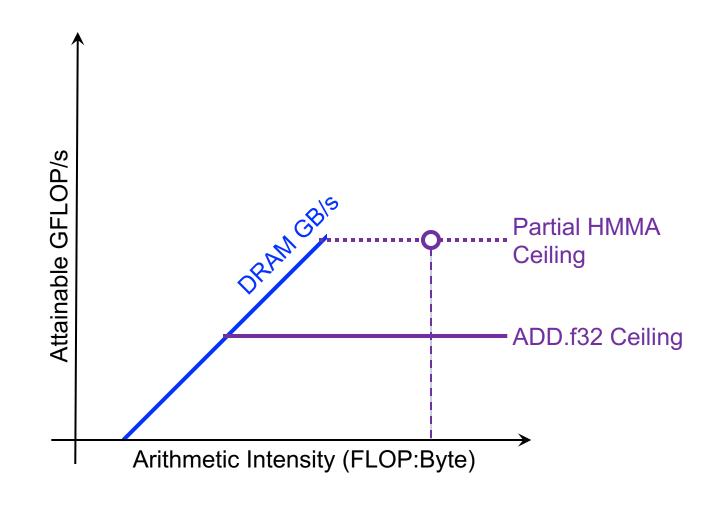

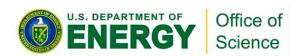

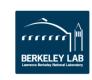

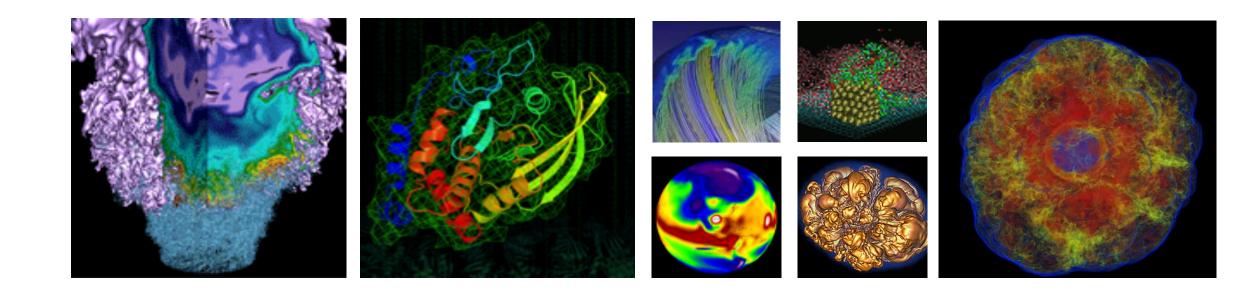

# Using Roofline To Drive Optimization

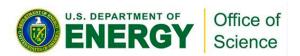

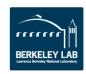

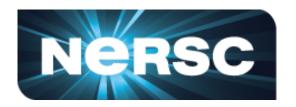

 Broadly speaking, there are three approaches to improving performance:

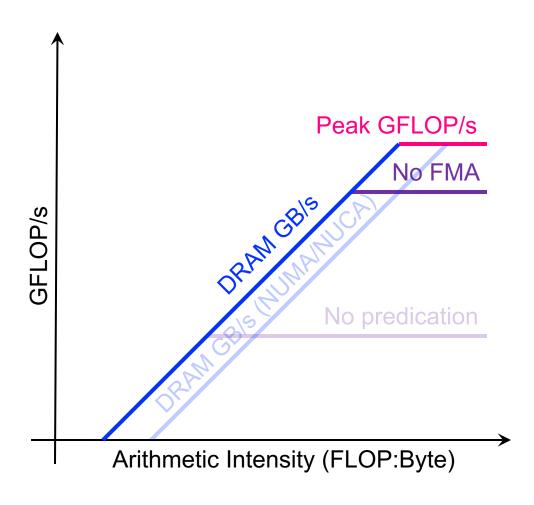

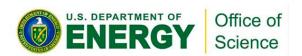

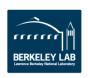

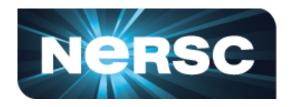

- Broadly speaking, there are three approaches to improving performance:
- Maximize SM performance (e.g. minimize predication)

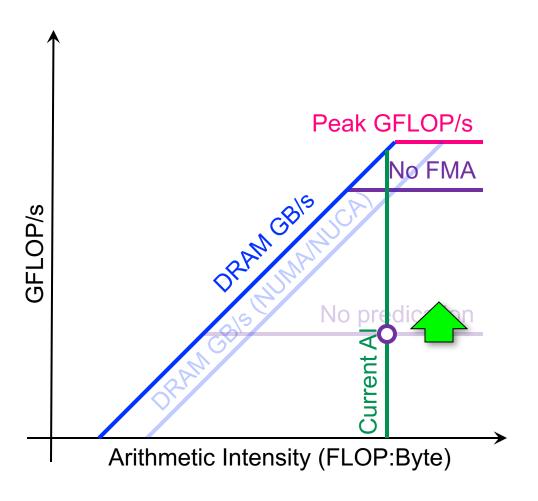

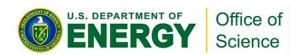

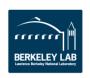

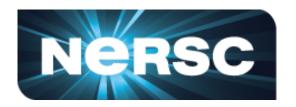

- Broadly speaking, there are three approaches to improving performance:
- Maximize SM performance (e.g. minimize predication)
- Maximize memory bandwidth (e.g. avoid pathological memory access patterns)

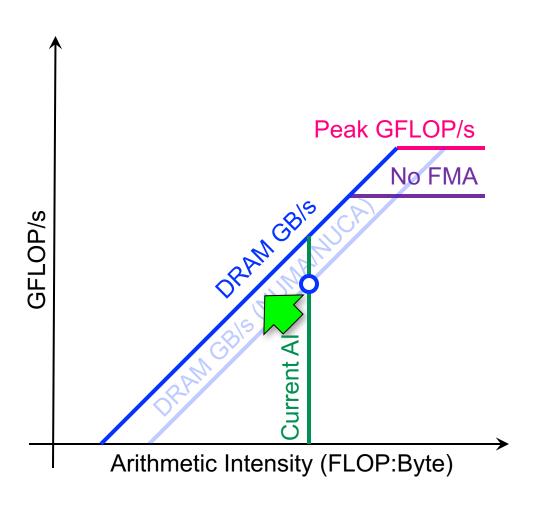

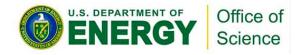

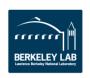

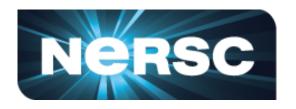

- Broadly speaking, there are three approaches to improving performance:
- Maximize SM performance (e.g. minimize predication)
- Maximize memory bandwidth (e.g. avoid pathological memory access patterns)
- Minimize data movement (i.e. exploit reuse)

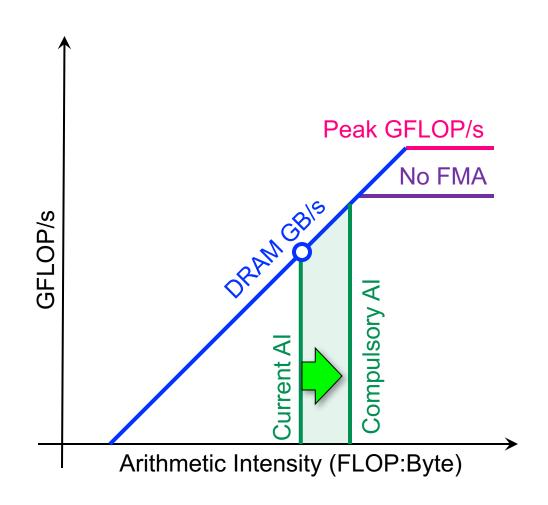

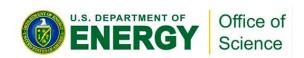

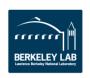

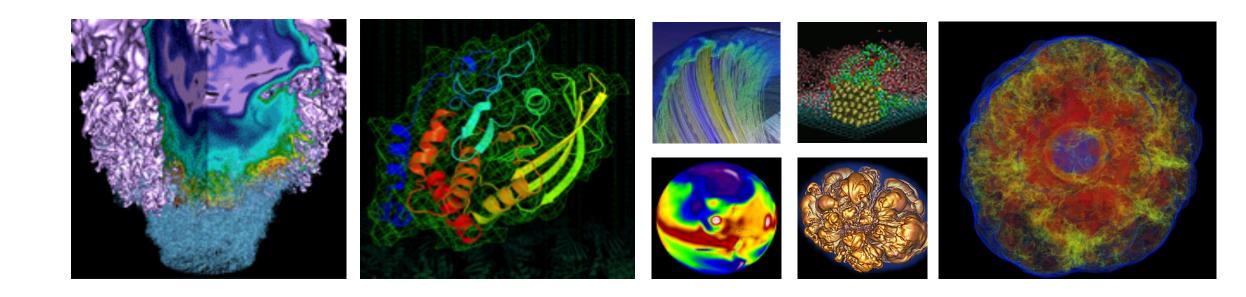

# **Estimating Arithmetic Intensity**

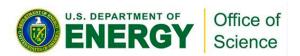

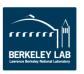

#### **DRAM vs L1 Arithmetic Intensity**

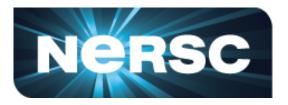

- Consider a 7-point constant coefficient stencil...
  - 7 FLOPs
  - 8 memory references (7 reads, 1 store) per point
  - AI = 0.11 FLOPs per byte (L1)

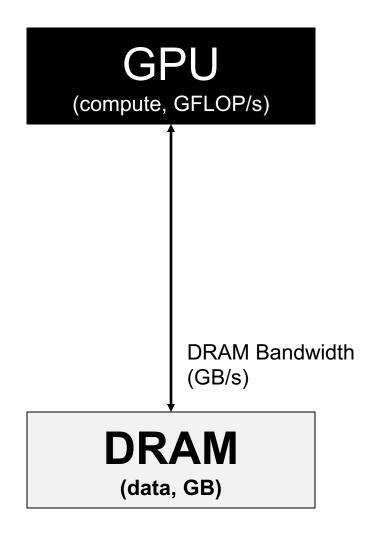

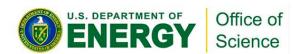

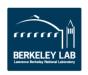

#### **DRAM vs L1 Arithmetic Intensity**

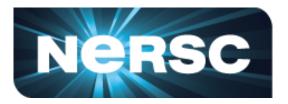

- Consider a 7-point constant coefficient stencil...
  - o 7 FLOPs
  - 8 memory references (7 reads, 1 store) per point
  - Cache can filter all but 1 read and 1 write per point
  - AI = 0.44 FLOPs per byte

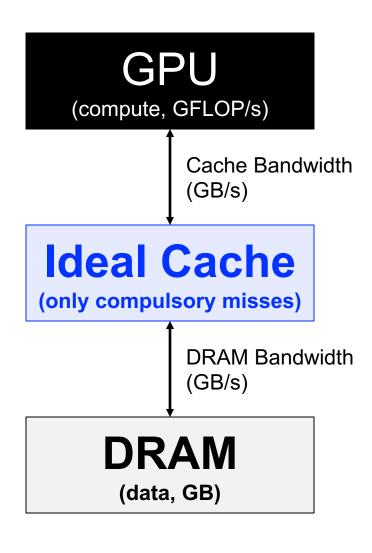

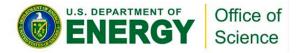

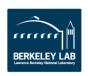

#### **DRAM vs L1 Arithmetic Intensity**

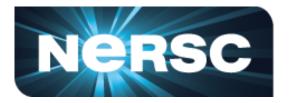

- Consider a 7-point constant coefficient stencil...
  - 7 FLOPs
  - o 8 memory references (7 reads, 1 store) per point
  - Cache can filter all but 1 read and 1 write per point
  - AI = 0.44 FLOPs per byte == memory bound

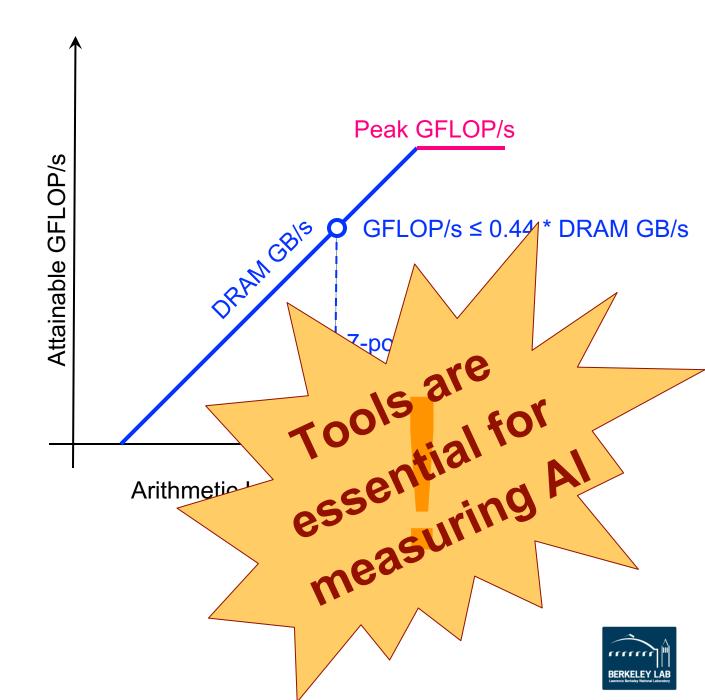

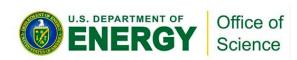

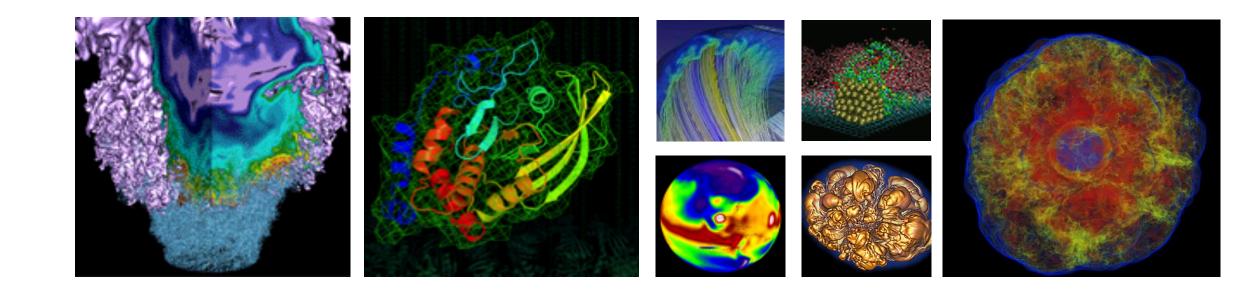

# Collecting Roofline Data with nvprof

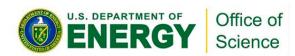

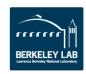

#### **General Roofline Data Collection**

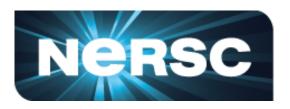

Most kernels are more complicated than the 7-point stencil...

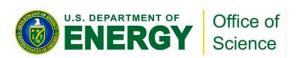

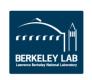

#### **General Roofline Data Collection**

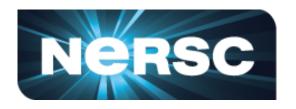

Most kernels are more complicated than the 7-point stencil...

How do we measure the total number of FLOPs? How do we measure the total number of bytes moved (read/write, L1/L2/HBM)? How do we measure the runtime for each kernel?

How do we know the peak bandwidth (L1/L2/HBM) and the peak FLOP/s for the architecture?

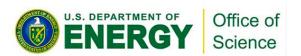

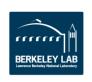

#### **General Roofline Data Collection**

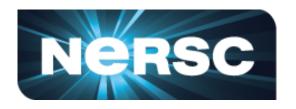

Most kernels are more complicated than the 7-point stencil...

How do we measure the total number of FLOPs?

How do we measure the total number of bytes moved (read/write, L1/L2/HBM)?

How do we measure the runtime for each kernel?

How do we know the peak bandwidth (L1/L2/HBM) and the peak FLOP/s for the architecture?

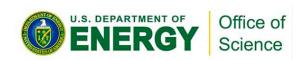

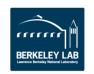

# Step 1. Collect Roofline Ceilings

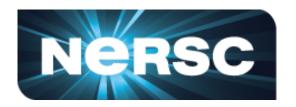

#### Empirical Roofline Toolkit (ERT)

- Different than the architecture specs, MORE REALISTIC
- Reflects actual execution environment (power constraints, etc)
- Sweeps through a range of configurations, and statistically stable
  - Data elements per thread
  - FLOPs per data element
  - Threadblocks/threads
  - Trails per dataset
  - o etc

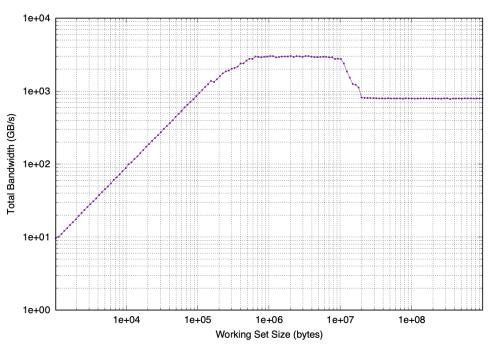

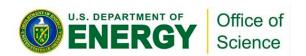

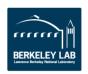

# **ERT Configuration**

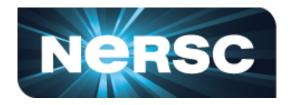

#### Kernel.c

- actual compute
- customizable

#### Driver.c

- setup
- call kernels
- loop over parameters

#### config script

set up ranges of parameters

#### job script

submit the job and run it

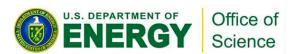

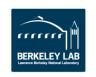

# **ERT Output**

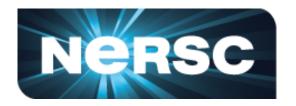

#### roofline.json

#### roofline.ps

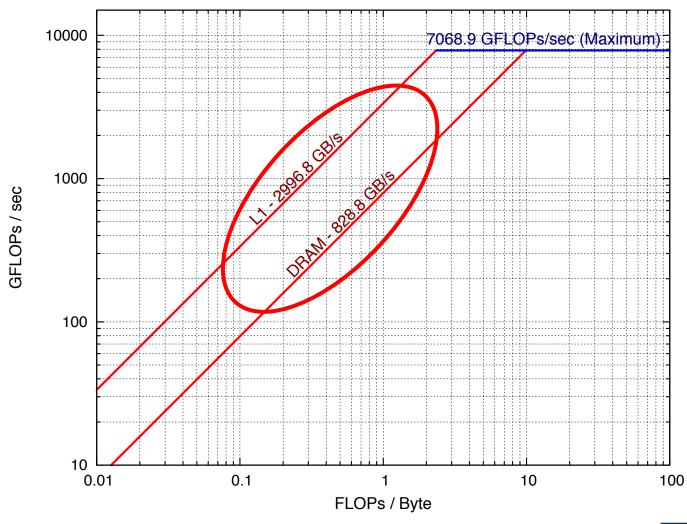

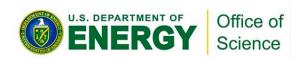

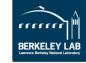

## **ERT Output**

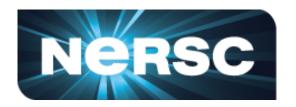

#### roofline.json

#### roofline.ps

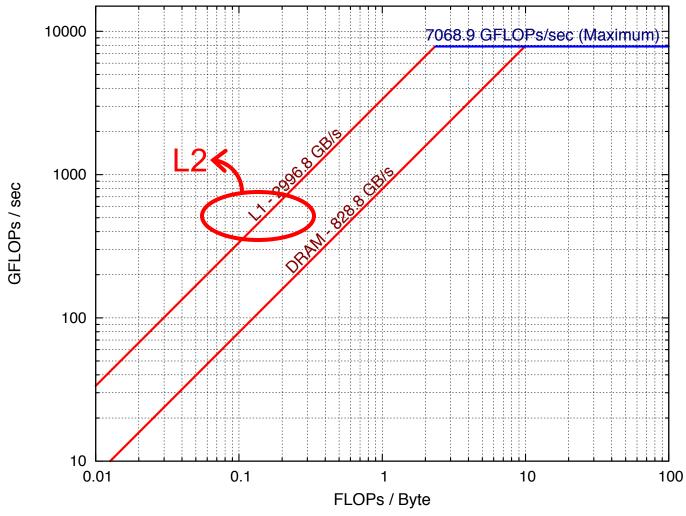

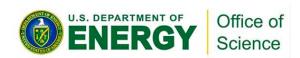

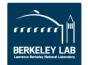

### **ERT Output**

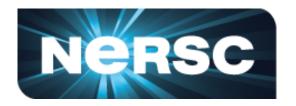

#### roofline.json

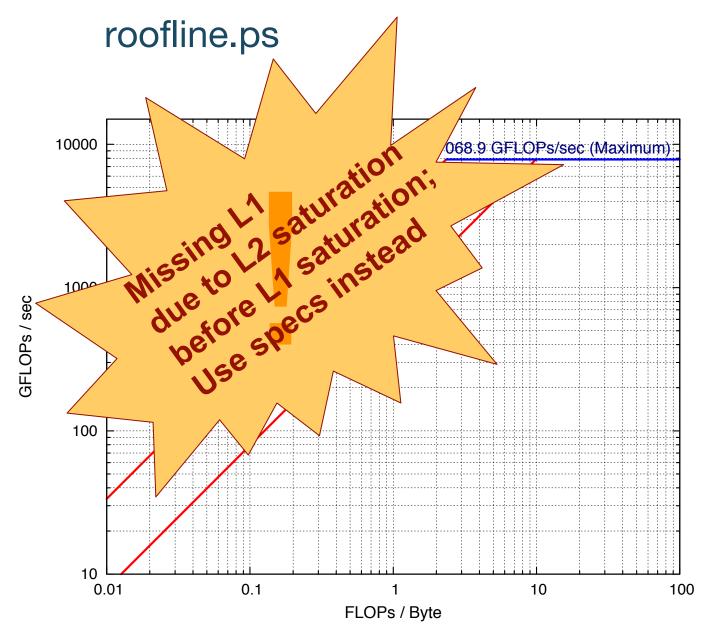

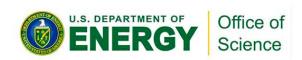

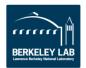

### Discrepancy Empirical vs. Theoretical

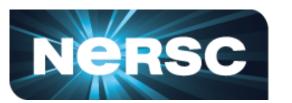

Theoretical FP64 compute ceilings on V100:

- FMA: 80 SMs x 32 FP64 cores x 1.53 GHz x 2 = 7.83 TFLOP/s

- no FMA:  $80 \text{ SMs } \times 32 \text{ FP64 cores } \times 1.53 \text{ GHz} = 3.92 \text{ TFLOP/s}$ 

Theoretical memory bandwidths on V100:

- HBM: 900 GB/s

- L2: ~4.1 TB/s

- L1: ~14 TB/s

You may never achieve 7.8 TFLOP/s

 You may be closer to the ceiling than you think you are

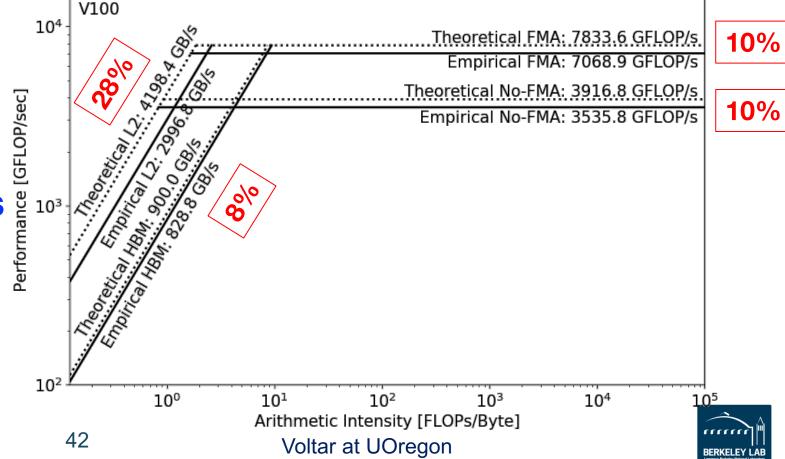

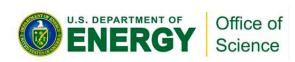

## Step 2. Collect Application Performance

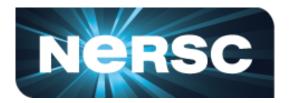

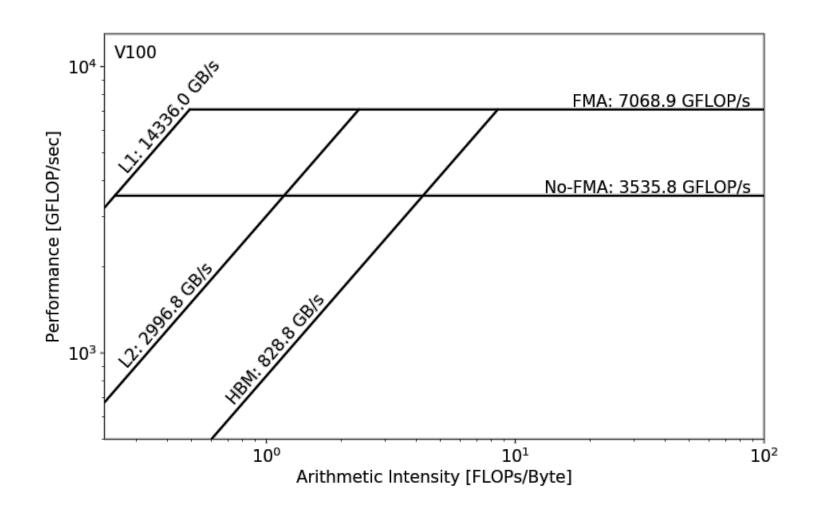

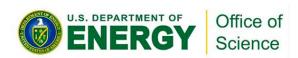

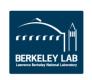

### Step 2. Collect Application Performance

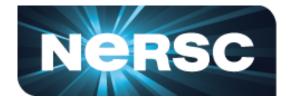

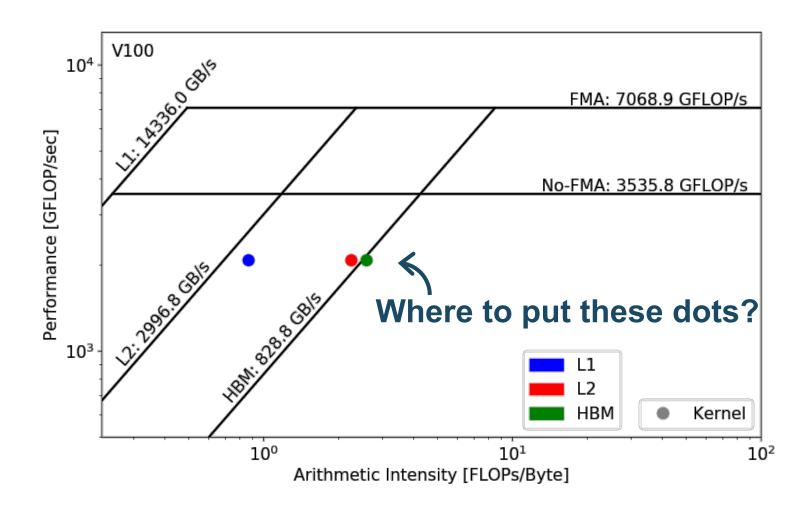

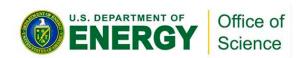

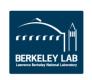

## Step 2. Collect Application Performance

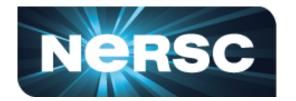

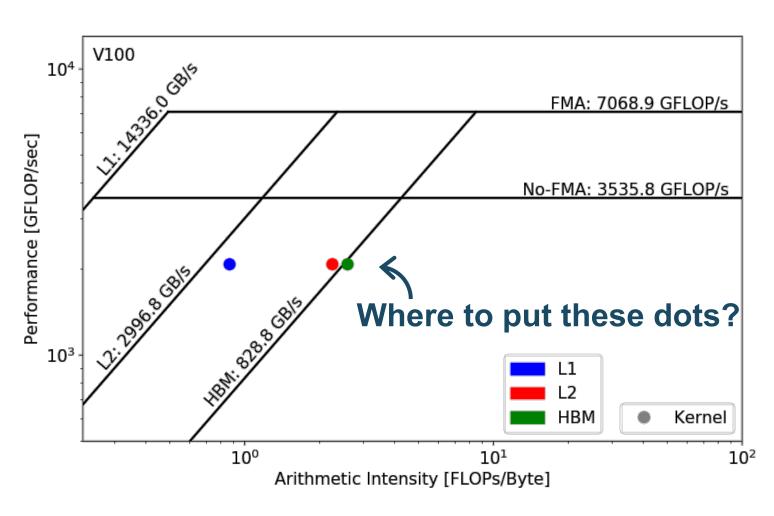

Require three raw measurements:

- Runtime
- FLOPs
- Bytes (on each cache level)

to calculate AI and GFLOP/s:

Arithmetic Intensity = 
$$\frac{nvprof \text{ FLOPs}}{nvprof \text{ Data Movement}}$$

$$\frac{\text{Performance}}{\text{(GFLOP/s)}} = \frac{nvprof \text{ FLOPs}}{\text{Runtime}}$$

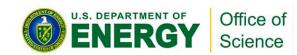

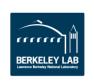

#### **Collect Application Performance**

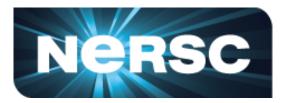

#### Runtime:

Time per invocation of a kernel

```
nvprof --print-gpu-trace ./application
```

Average time over multiple invocations

```
nvprof --print-gpu-summary ./application
```

Same kernel with different input parameters are grouped separately

#### FLOPs:

- Predication aware and complex-operation aware (such as divides)
- nvprof --kernels 'kernel\_name' --metrics 'flop\_count\_xx'
  ./application
- e.g. flop\_count\_{dp/dp\_add/dp\_mul/dp\_fma, sp\*, hp\*}

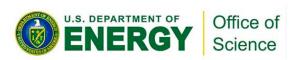

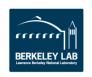

#### **Collect Application Performance**

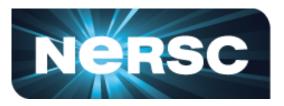

- Bytes for different cache levels in order to construct hierarchical Roofline:
  - Bytes = (read transactions + write transactions) x transaction size
  - nvprof --kernels 'kernel\_name' --metrics 'metric\_name'
     ./application

| Level              | Metrics                                                                                                    | Transaction<br>Size |
|--------------------|----------------------------------------------------------------------------------------------------|---------------------|
| First Level Cache* | <pre>gld_transactions, gst_transactions, atomic_transactions, local_load_transactions, local_store_transactions, shared_load_transactions, shared_store_transactions</pre> | 32B                 |
| Second Level Cache | 12_read_transactions, 12_write_transactions                                                                                                    | 32B                 |
| Device Memory      | Device Memory dram_read_transactions, dram_write_transactions                                                                                                    |                     |
| System Memory      | <pre>system_read_transactions, system_write_transactions</pre>                                                                                                    | 32B                 |

Note: surface and texture transactions are ignored here for simplicity (HPC applications)

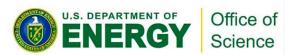

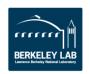

### **Example Output**

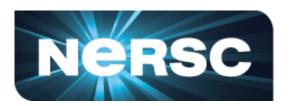

```
[cjyang@voltar source]$ nvprof --kernels "1:7:smooth_kernel:1" --metrics flop_count_dp --metrics gld_transactions --metrics gst_transactions --metrics 12_read_transactions --metrics 12_write_transactions --metrics dram_read_transactions --metrics dram_write_transactions --metrics sysmem_read_bytes --metrics sysmem_write_bytes ./hpgmg-fv-fp 5 8
```

Export to CSV: --csv -o nvprof.out

context: stream: kernel: invocation

| Invocations              | Metric Name                                                                                                    |                    | Metric Description               | Min      | Max      | Avg      |
|--------------------------|----------------------------------------------------------------------------------------------------|--------------------|----------------------------------|----------|----------|----------|
| Device "Tesla V100-PCIE- | -16GB (0)"                                                                                                    |                    |                                  |          |          |          |
| Kernel: void smooth_     | _kernel <int=6, i<="" int="4," td=""><td>int=8&gt;(level_type,</td><td>, int, int, double, double, int,</td><td>double*,</td><td>double*)</td><td></td></int=6,> | int=8>(level_type, | , int, int, double, double, int, | double*, | double*) |          |
| 1                        | flop_count_dp                                                                                                    | Floating Point     | Operations(Double Precision)     | 30277632 | 30277632 | 30277632 |
| 1                        | gld_transactions                                                                                                    |                    | Global Load Transactions         | 4280320  | 4280320  | 4280320  |
| 1                        | gst_transactions                                                                                                    |                    | Global Store Transactions        | 73728    | 73728    | 73728    |
| 1                        | 12_read_transactions                                                                                                    |                    | L2 Read Transactions             | 890596   | 890596   | 890596   |
| 1                        | 12_write_transactions                                                                                                    |                    | L2 Write Transactions            | 85927    | 85927    | 85927    |
| 1                        | dram_read_transactions                                                                                                    |                    | ice Memory Read Transactions     | 702911   | 702911   | 702911   |
| 1                        | dram_write_transactions                                                                                                    | Devi               | ice Memory Write Transactions    | 151487   | 151487   | 151487   |
| 1                        | sysmem_read_bytes                                                                                                    |                    | System Memory Read Bytes         | Θ        | 0        | 9        |
| 1                        | sysmem_write_bytes                                                                                                    |                    | System Memory Write Bytes        | 160      | 160      | 160      |
|                          |                                                                                                    |                    |                                  |          |          |          |

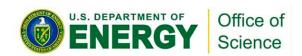

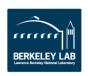

## Step 3. Plot Roofline with Python

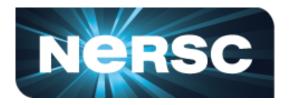

- Calculate Arithmetic Intensity and GFLOP/s performance
  - x coordinate: Arithmetic Intensity
  - y coordinate: GFLOP/s performance

$$\frac{\text{Performance}}{\text{(GFLOP/s)}} = \frac{nvprof \text{ FLOPs}}{\text{Runtime}} \text{,} \quad \frac{\text{Arithmetic Intensity}}{\text{(FLOPs/Byte)}} = \frac{nvprof \text{ FLOPs}}{nvprof \text{ Data Movement}}$$

- Plot Roofline with Python Matplotlib
  - Example scripts:
  - https://github.com/cyanguwa/nersc-roofline/tree/master/Plotting
  - Tweak as needed for more complex Rooflines

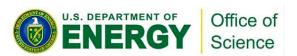

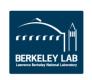

### Plot Roofline with Python

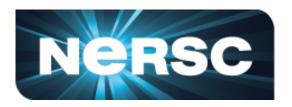

• Quick example:

- plot roofline.py data.txt
- Accepts space-delimited list for values
- Use quotes to separate names/labels

```
data.txt

# all data is space delimited
memroofs 14336.0 2996.8 828.758
mem_roof_names `L1' `L2' `HBM'
comproofs 7068.86 3535.79
comp_roof_names `FMA' `No-FMA'

# omit the following if only plotting roofs
# AI: arithmetic intensity; GFLOPs: performance
AI 0.87 2.25 2.58
GFLOPs 2085.756683
labels `Kernel'
```

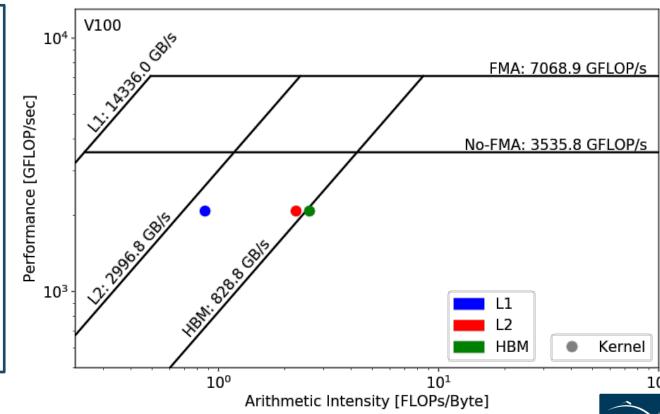

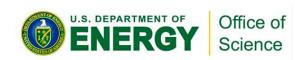

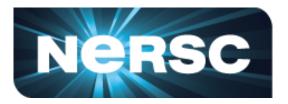

#### 1. Collect Roofline ceilings

- ERT: https://bitbucket.org/berkeleylab/cs-roofline-toolkit
- compute (FMA/no FMA) and bandwidth (DRAM, L2, ...)

#### 2. Collect application performance

- nvprof: --metrics, --events, --print-gpu-trace
- FLOPs, bytes (DRAM, L2, ...), runtime

- arithmetic intensity, GFLOP/s performance, ceilings
- example scripts: https://github.com/cyanguwa/nersc-roofline

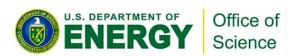

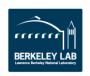

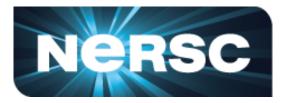

#### 1. Collect Roofline ceilings

- ERT: https://bitbucket.org/berkeleylab/cs-roofline-toolkit
- compute (FMA/no FMA) and bandwidth (DRAM, L2, ...)

#### 2. Collect application performance

- nvprof: --metrics, --events, --print-gpu-trace
- FLOPs, bytes (DRAM, L2, ...), runtime

- arithmetic intensity, GFLOP/s performance, ceilings
- example scripts: https://github.com/cyanguwa/nersc-roofline

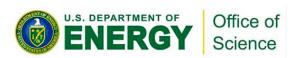

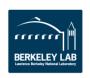

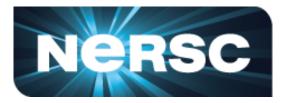

#### 1. Collect Roofline ceilings

- ERT: https://bitbucket.org/berkeleylab/cs-roofline-toolkit
- compute (FMA/no FMA) and bandwidth (DRAM, L2, ...)

#### 2. Collect application performance

- nvprof: --metrics, --events, --print-gpu-trace
- FLOPs, bytes (DRAM, L2, ...), runtime

- arithmetic intensity, GFLOP/s performance, ceilings
- example scripts: https://github.com/cyanguwa/nersc-roofline

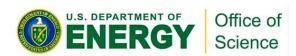

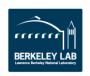

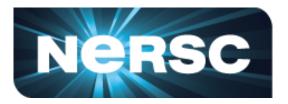

#### 1. Collect Roofline ceilings

- ERT: https://bitbucket.org/berkeleylab/cs-roofline-toolkit
- compute (FMA/no FMA) and bandwidth (DRAM, L2, ...)

#### 2. Collect application performance

- nvprof: --metrics, --events, --print-gpu-trace
- FLOPs, bytes (DRAM, L2, ...), runtime

- arithmetic intensity, GFLOP/s performance, ceilings
- example scripts: https://github.com/cyanguwa/nersc-roofline

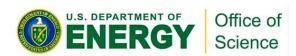

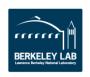

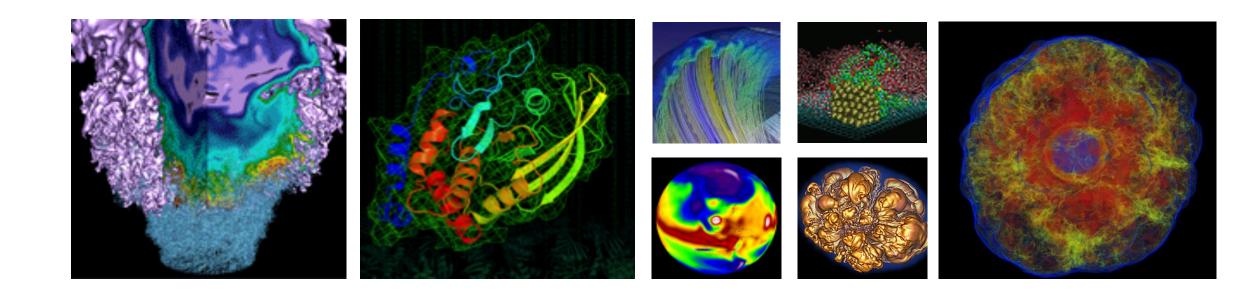

# Roofline Analysis with Use Cases

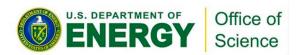

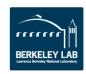

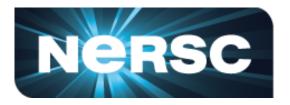

- GPP (General Plasmon Pole) kernel from BerkeleyGW (Material Science)
- https://github.com/cyanguwa/BerkeleyGW-GPP
- Medium problem size: 512 2 32768 20
- Tensor-contraction, abundant parallelism, large reductions
- Low FMA counts, divides, complex double data type, HBM data 1.5GB

#### Pseudo Code

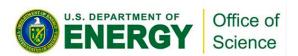

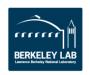

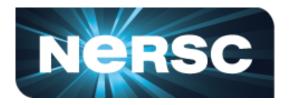

Three experiments:

| Vary <b>nw</b> from 1 to 6 | To study impact of varying Arithmetic Intensity on performance   |
|----------------------------|------------------------------------------------------------------|
| Compile w/wo FMA           | To study impact of instruction mix on performance on performance |
| Stride ig loop             | To study impact of suboptimal memory coalescing on performance   |

- Note that nvprof has already taken care of
  - Appropriate counting of FLOPs for complex instructions
    - div, exp, log and sin/cos should be counted as multiple FLOPs rather than 1
  - Appropriate counting of FLOPs for predicated-out threads
    - FLOPs are only counted on non-predicated threads

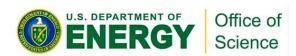

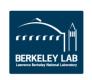

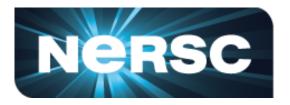

- Highly parameterizable
  - 1. Varying **nw** from 1 to 6 to increase arithmetic intensity
    - FLOPs increases, but data movement stays (at least for HBM)

#### Pseudo Code

- 2. Compiling with and without FMA
  - -fmad=true/false

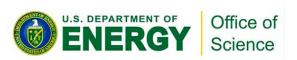

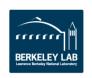

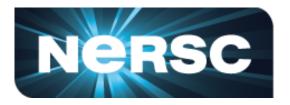

- Highly parameterizable
  - 3. Striding ig loop to analyze impact of suboptimal memory coalescing
    - Split ig loop to two loops and place the 'blocking' loop outside

#### Pseudo Code

```
do band = 1, nbands  #blockIdx.x
  do igp = 1, ngpown  #blockIdx.y

  do igs = 0, stride - 1
      do ig = 1, ncouls/stride #threadIdx.x
      do iw = 1, nw  #unrolled
      compute; reductions
```

#### Stride 2

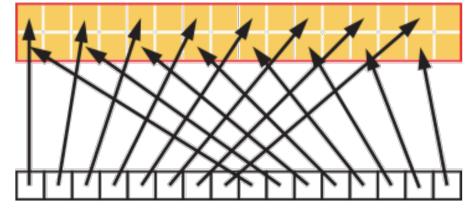

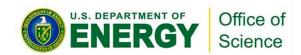

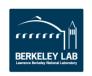

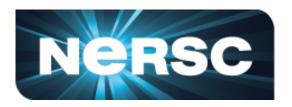

- Experiments 1: study the impact of varying AI on performance
- HBM Roofline, i.e. bytes are HBM bytes
  - Al increases as nw grows
  - GPP moves from a bandwidth bound region to a compute bound region

Roofline captures the change in Al

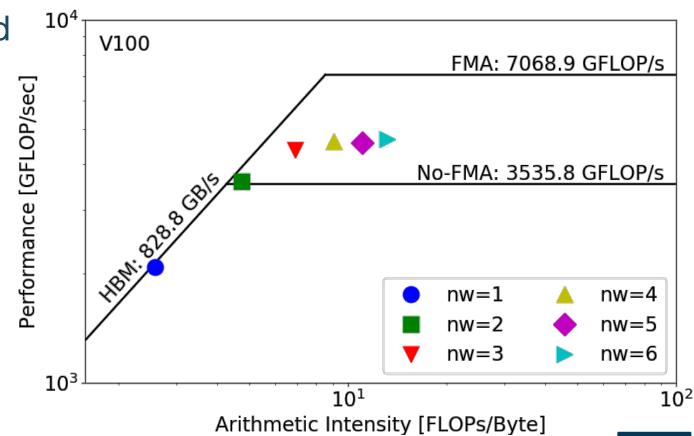

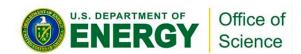

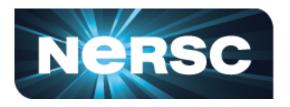

- Experiments 1 & 2: study the impact of instruction mix on performance
- HBM Roofline, i.e. bytes are HBM bytes
  - No-FMA performance converges to the no-FMA ceiling, but FMA performance is still far from the FMA ceiling
  - Not reaching FMA ceiling due to lack of FMA instructions
- Roofline captures effects of instruction mix

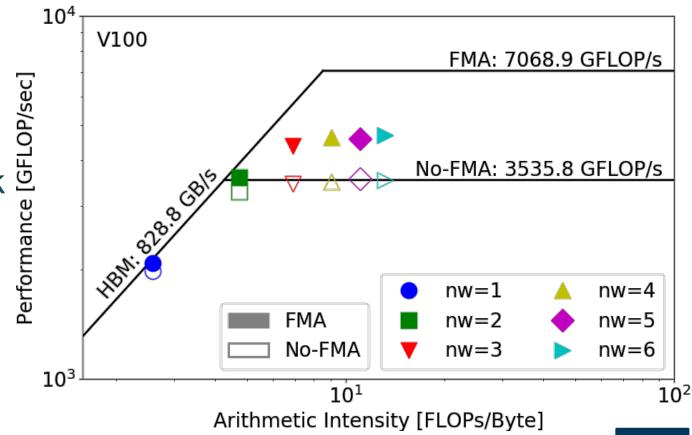

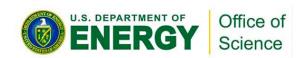

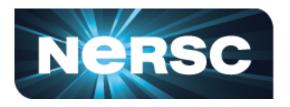

- **Experiments 1 & 2:** study the impact of instruction mix on performance
- At nw=6, GPP has  $\alpha = \frac{\text{FMA FP64 instr.}}{\text{FMA FP64 instr.} + \text{non-FMA FP64 instr.}} = 60\%$  of FMA instructions

$$\beta = \frac{\alpha \times 2 + (1 - \alpha)}{2} = 80\%$$
 of compute peak.

- up the instruction issue/execution pipeline
- Partial Roofline can show you the headroom

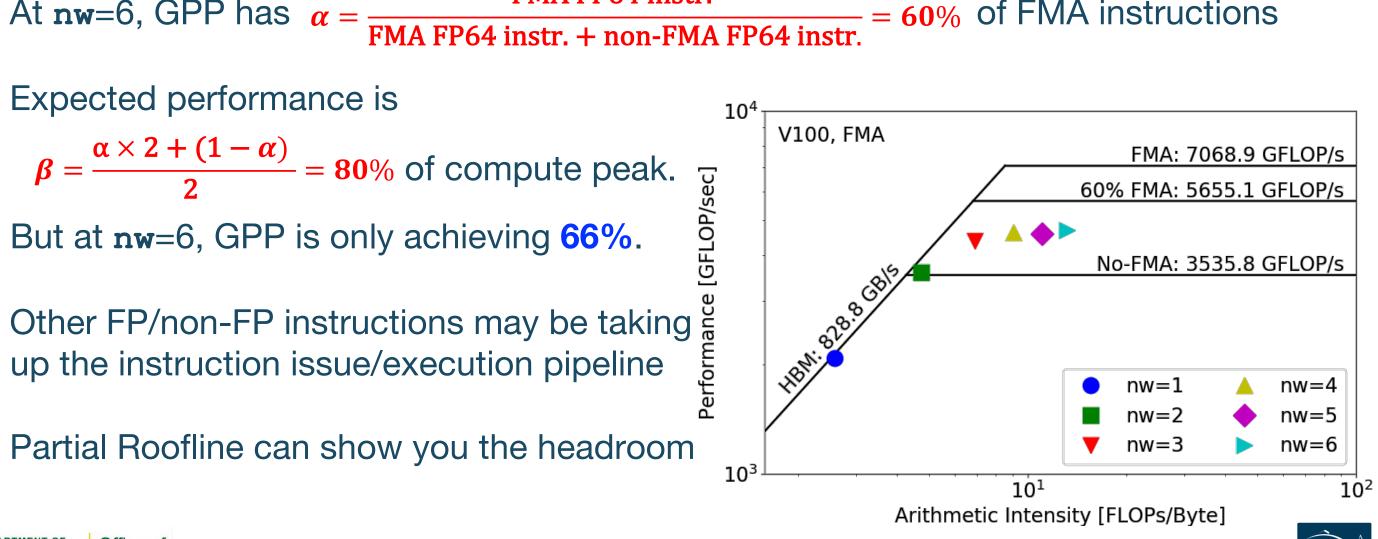

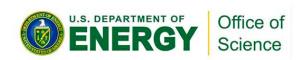

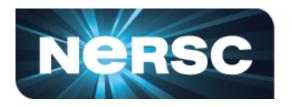

- Experiments 1 & 2: What else is going on?
- Hierarchical Roofline, i.e. bytes are HBM, L2 and unified L1 cache bytes
  - GPP is HBM bound at low nw's and compute bound at high nw's

  - HBM bytes: constant
  - L2 bytes: increasing at  $\alpha > 1$
  - L1 bytes: constant
  - Spike in L2 curve at nw=2, 3

 Hierarchical Roofline captures more details about cache locality

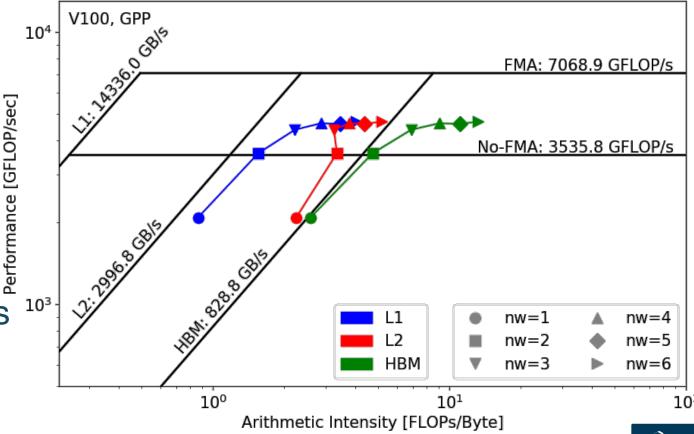

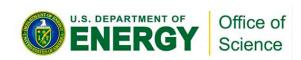

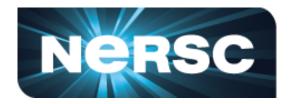

- Experiment 3: study the effects of suboptimal memory coalescing
  - **nw**=6
- Hierarchical Roofline, i.e. bytes are HBM, L2 and unified L1 cache bytes
  - L1/L2 bytes doubles from stride 1 to 2,
     but stays almost constant afterwards
  - at nw=6, GPP moves from compute
     bound to bandwidth bound
  - Eventually all dots converge to HBM

Roofline captures effects of memory coalescing

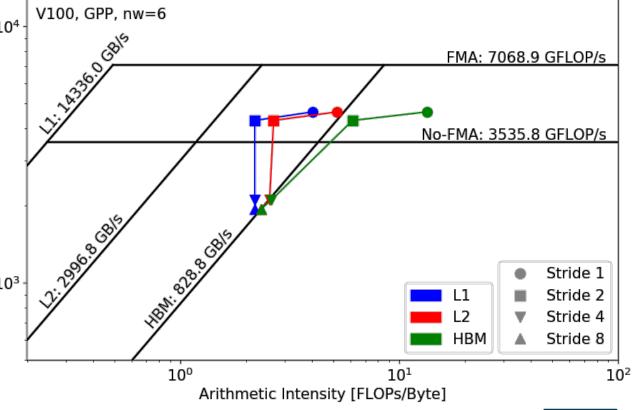

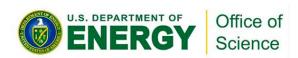

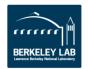

Performance [GFLOP/sec]

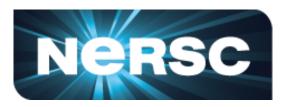

- HPGMG (High-performance Geometric Multigrid) from Adaptive Mesh Refinement codes
- https://bitbucket.org/nsakharnykh/hpgmg-cuda
- Stencil code, F-cycles and V-cycles, GSRB smoother kernel (Gauss-Seidel Red-Black)

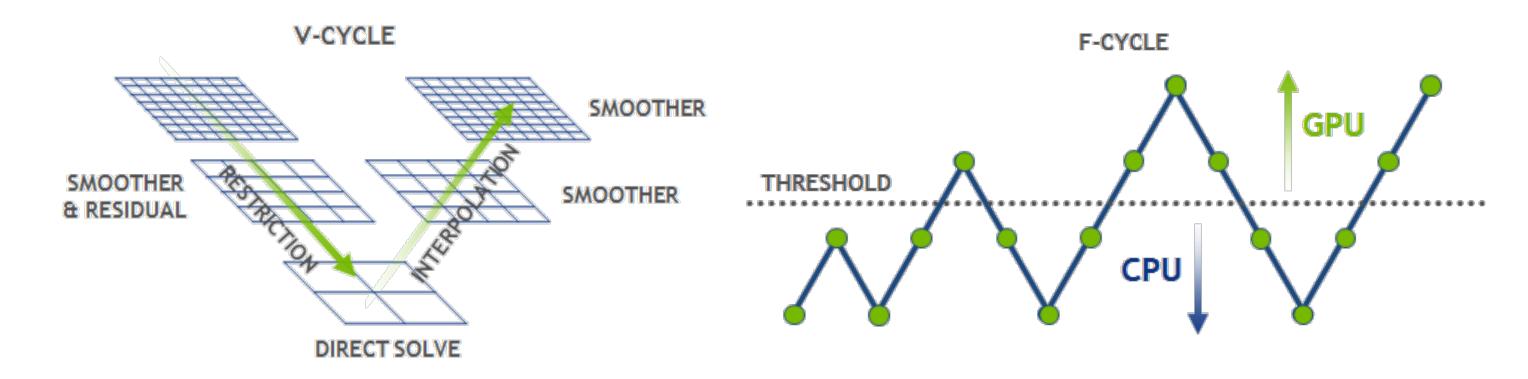

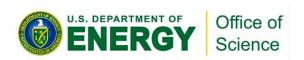

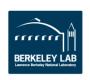

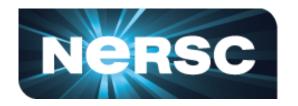

- Hybrid GPU and CPU code
  - Example: hpgmg-fv 7 8
  - 128<sup>3</sup> box x 8, Level 5-8 run on GPU, Level 1-4 on CPU
- Three versions of GSRB kernel
  - GSRB\_FP, GSRB\_BRANCH, GSRB\_STRIDE2

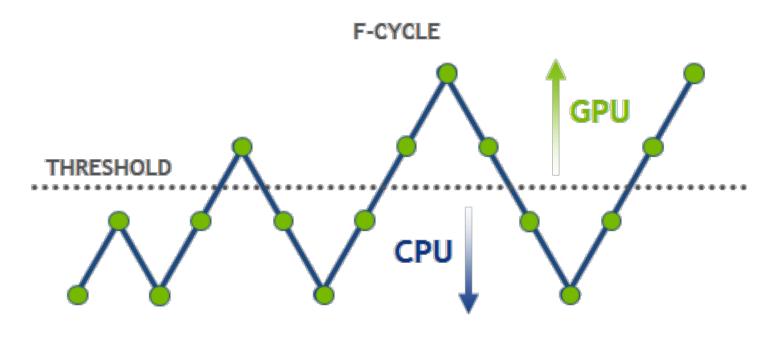

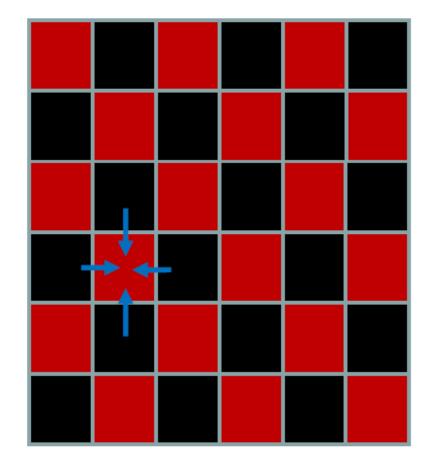

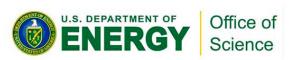

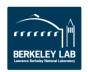

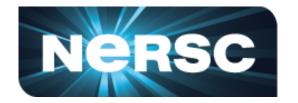

```
GSRB FP
for(int k=klo; k<(klo+kdim); k++){</pre>
  const int ijk = i + j*jStride + k*kStride;
  const double * restrict RedBlack =
      level.RedBlack FP + ghosts*(1+jStride)
      +((k^color000)&1)*kStride;
  const double Ax = apply_op_ijk();
  const double lambda = Dinv ijk();
  const int ij = i + j*jStride;
 xo[ijk] = X(ijk) ** RedBlack[ij] *lambda*(rhs[ijk]-Ax);
```

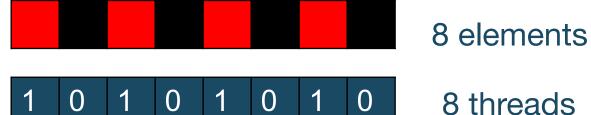

Sweep

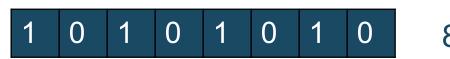

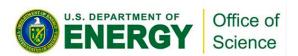

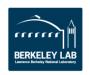

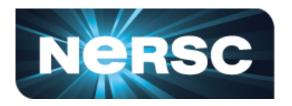

#### GSRB\_FP

- Hierarchical Roofline, i.e. bytes are HBM, L2 and unified L1 cache bytes
- Highly bandwidth bound, inherent to stencil codes
- From Level 5 to Level 8:
  - Al slightly increases due to better Surface: Volume ratio
  - More HBM bound as more data is read in

 Roofline captures computational characteristics of the algorithm

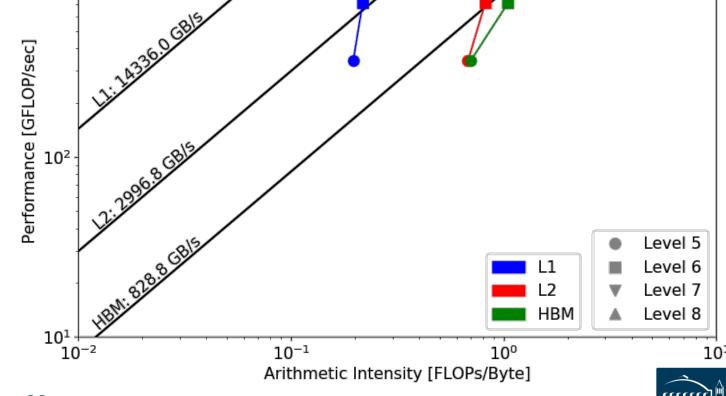

V100, HPGMG, GSRB FJ

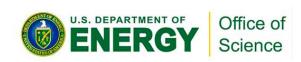

 $10^{3}$ 

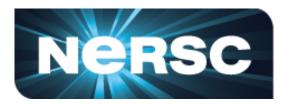

```
GSRB_FP

for(int k=klo; k<(klo+kdim); k++) {
  const int ijk = i + j*jStride + k*kStride;
  const double *__restrict__ RedBlack =
        level.RedBlack_FP + ghosts*(1+jStride)
        +((k^color000)&1)*kStride;
  const double Ax = apply_op_ijk();
  const double lambda = Dinv_ijk();
  const int ij = i + j*jStride;
  xo[ijk] = X(ijk) + RedBlack[ij]*lambda*(rhs[ijk]-Ax);
}</pre>
```

```
GSRB_BRANCH

for(int k=klo; k<klo+kdim; k++);
  const int ijk = i + j*jStm; + k*kStride;
  if(((i^j^k^color000^1)&1));
    const double Ax = apply_op_ijk();
    const double lambda = Dinv_ijk();
    xo[ijk] = X(ijk) + lambda*(rhs[ijk]-Ax);
  }else{
    xo[ijk] = X(ijk);
  }
}</pre>
```

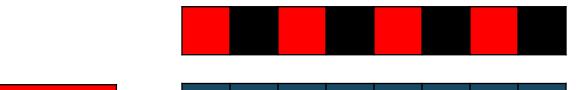

8 elements

1 1 1 1

8 elements

8 threads

Sweep

0 1 0 1 0 1 0 8 threads

GSRB\_BRANCH has half the FLOPs as GSRB\_FP but the same HBM/L1/L2 bytes

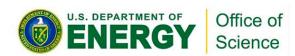

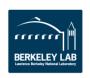

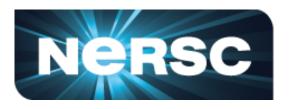

#### GSRB\_FP vs. GSRB\_BRANCH

- FLOPs halves, bytes doesn't change, thus AI halves and GFLOP/s halves
- Runtime is comparable even though GFLOP/s has halved
- Same number of threads occupied, only with half predicated in GSRB\_BRANCH

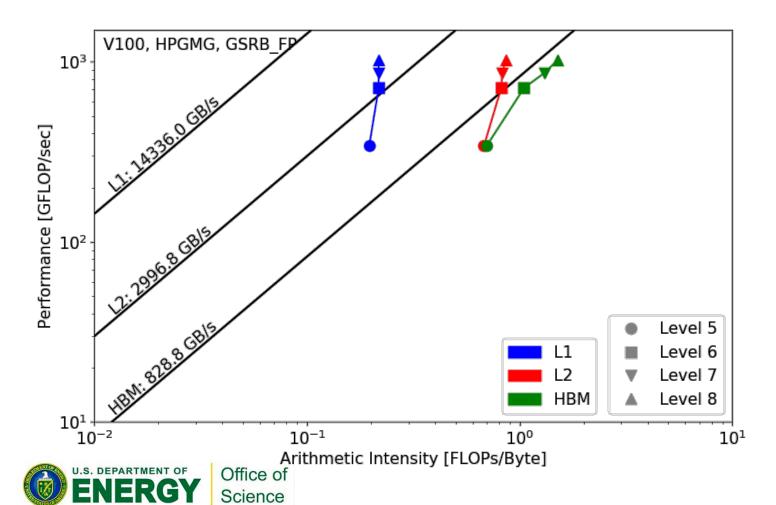

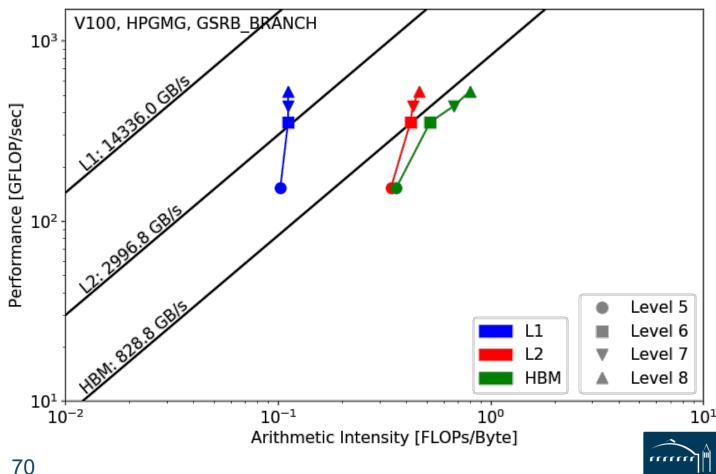

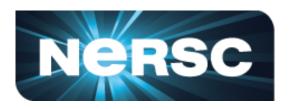

```
GSRB STRIDE2
for(int k=klo; k<klo+kdim; k++){</pre>
  i = ilo +!((ilo^*j^*k^*color000)&1) + threadIdx.x*2;
  if(i < ilo+idim) {</pre>
    const int ijk = i + istride + k*kStride;
    xo[ijk] = X(ijk);
  i = ilo + ((ilo^j^k^color000)&1) + threadIdx.x*2;
  if(i < ilo+idim) {</pre>
    const int ijk = i + j*jStride + k*kStride;
    const double Ax = apply_op_ijk();
    const double lambda = Dinv ijk();
    xo[ijk] = X(ijk) + lambda*(rhs[ijk]-Ax);
```

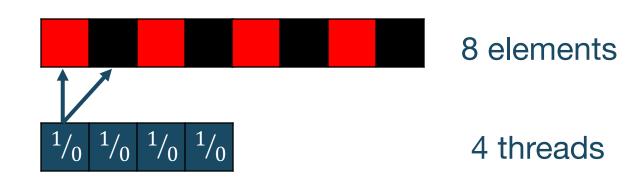

GSRB\_STRIDE2 should have the same FLOPs as GSRB\_BRANCH, but same bytes?
 More writes than GSRB\_BRANCH?

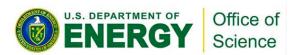

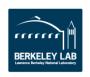

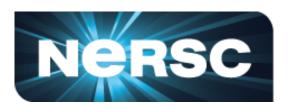

#### GSRB\_BRANCH vs. GSRB\_STRIDE2

Extra writes in GSRB\_STRIDE2 cause more capacity misses in L2, leading to Al drop on L2 and DRAM, starting from Level 7 (data size ≈ L2 c/ze)

Runtime almost doubled and GFLOP/s halved

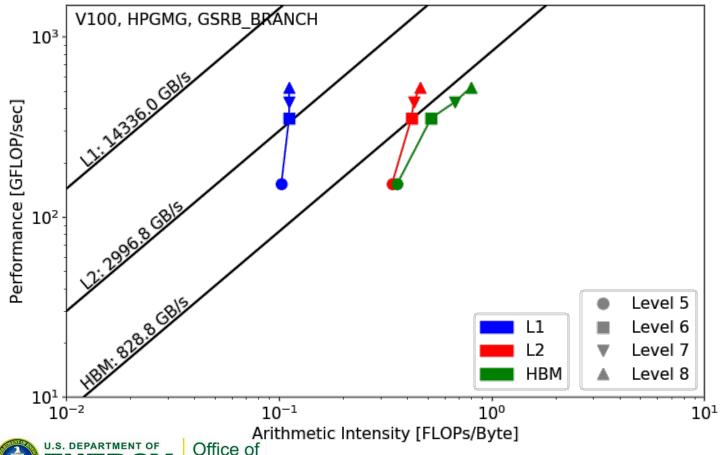

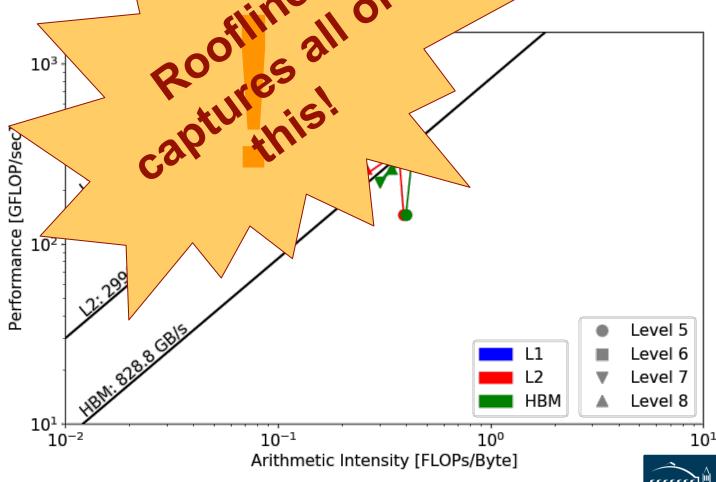

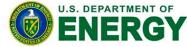

Science

#### Conclusions

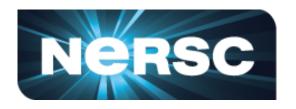

- Roofline can gracefully capture various aspects of application performance and architecture characteristics such as arithmetic intensity, instruction mix, memory coalescing and thread predication.
- The proposed methodology is effective in collecting machine characteristics and application data on NVIDIA GPUs to construct **hierarc** construct **hierarc** construct
- The Roofline model provides insights that profile
  - identify the most immediate bottleneck
  - prioritize optimization efforts
  - tell you when you can stop

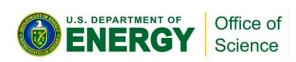

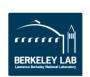

#### Reference

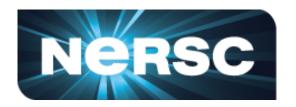

- S. Williams, A. Waterman and D. Patterson, "Roofline: An insightful visual performance model for multicore architectures," *Communications of the ACM*, vol. 52, no. 4, pp. 65–76, 2009
- Empirical Roofline Toolkit (ERT): <a href="https://bitbucket.org/berkeleylab/cs-roofline-toolkit">https://bitbucket.org/berkeleylab/cs-roofline-toolkit</a>
- Example scripts for plotting Roofline: <a href="https://github.com/cyanguwa/nersc-roofline">https://github.com/cyanguwa/nersc-roofline</a>
- General Plasmon Pole kernel: <a href="https://github.com/cyanguwa/BerkeleyGW-GPP">https://github.com/cyanguwa/BerkeleyGW-GPP</a>
- HPGMG-CUDA kernel: <a href="https://bitbucket.org/nsakharnykh/hpgmg-cuda">https://bitbucket.org/nsakharnykh/hpgmg-cuda</a>

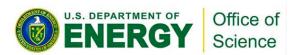

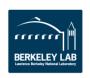

# Acknowledgement

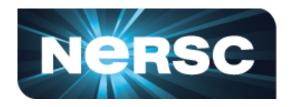

- This material is based upon work supported by the Advanced Scientific Computing Research Program in the U.S. Department of Energy, Office of Science, under Award Number DE-AC02-05CH11231.
- This material is based upon work supported by the DOE RAPIDS SciDAC Institute.
- This research used resources of the National Energy Research Scientific Computing Center (NERSC), which is supported by the Office of Science of the U.S. Department of Energy under contract DE-AC02- 05CH11231.

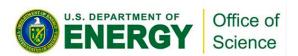

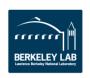

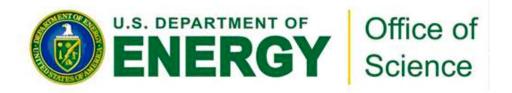

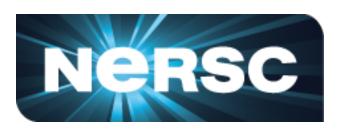

#### **Thank You!**

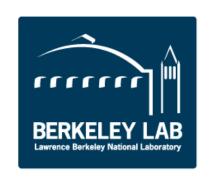

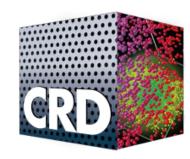